## Accès au moteur de recherche sur les données (Pays, Date…). Navigation dans les sélections : Suivant/Précédent/Effacer

## Navigation au sein des différentes Feuilles/Vues : Dashboard / Nombre de cas / Comparaison Pays…

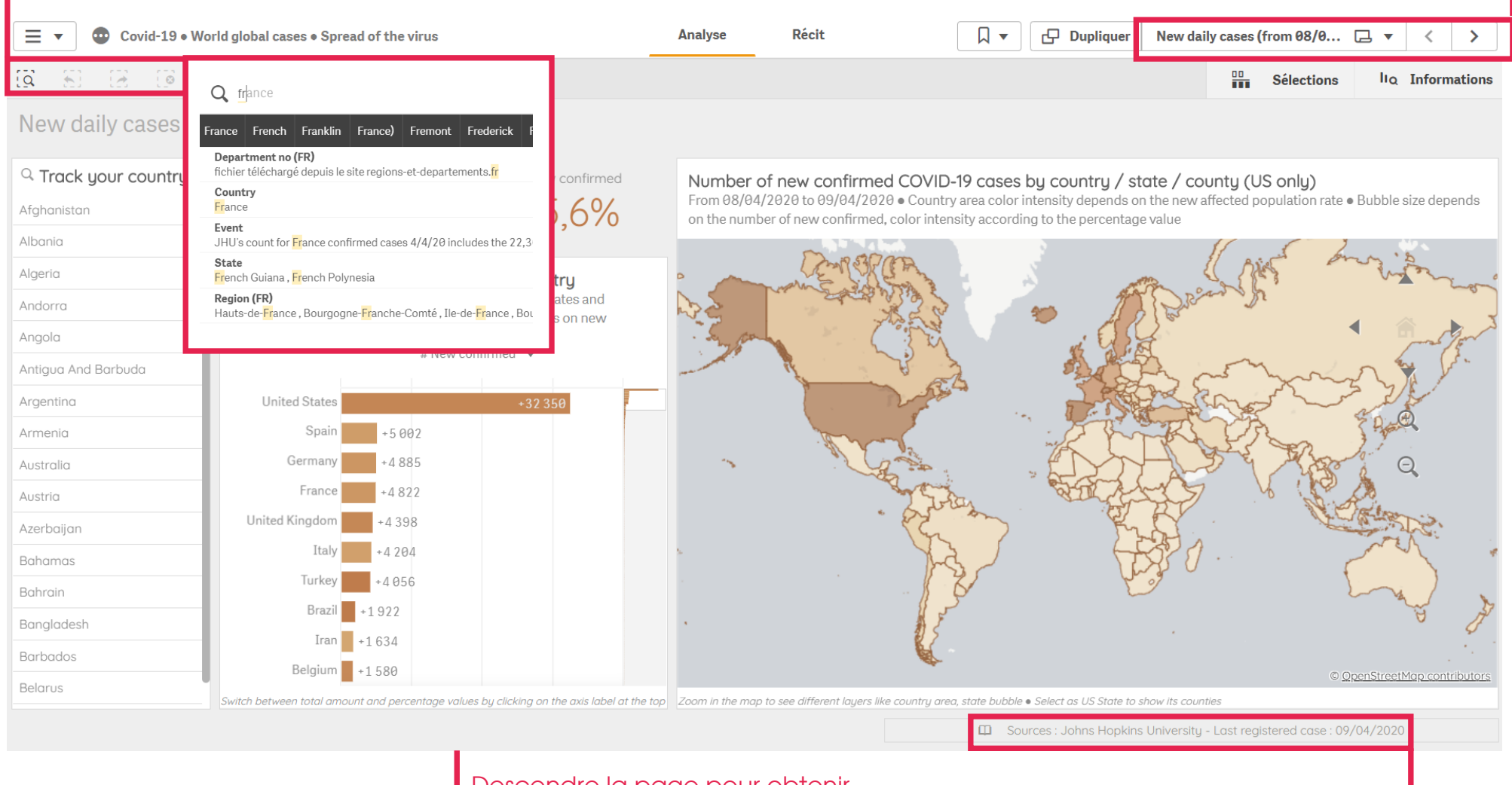

Descendre la page pour obtenir plus d'information + tableau détaillé  $\overline{S}$  Source des données de la vue +

Date des dernière données mise à disposition

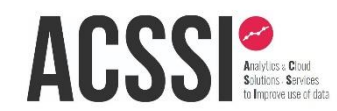

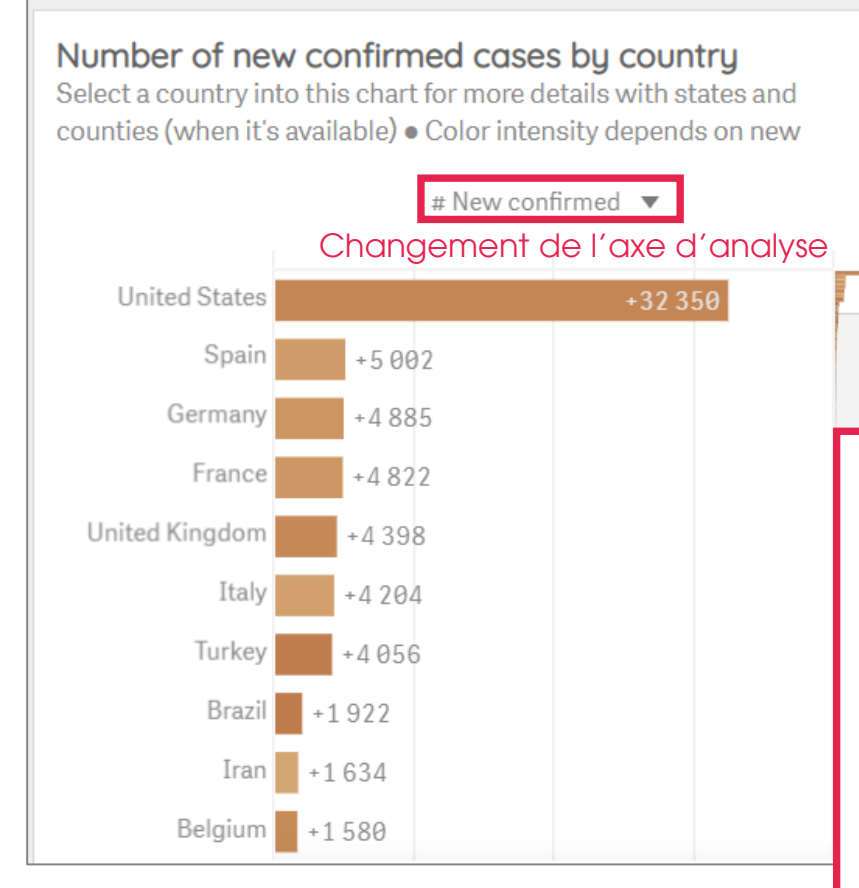

Sélection possible au sein des graphiques ou via moteur de recherche ou listes de sélections

## ACSSE

## Number of new confirmed COVID-19 cases by country / state / county (US only)

From 08/04/2020 to 09/04/2020 . Country area color intensity depends on the new affected population rate . Bubble size depends on the number of new confirmed, color intensity according to the percentage value

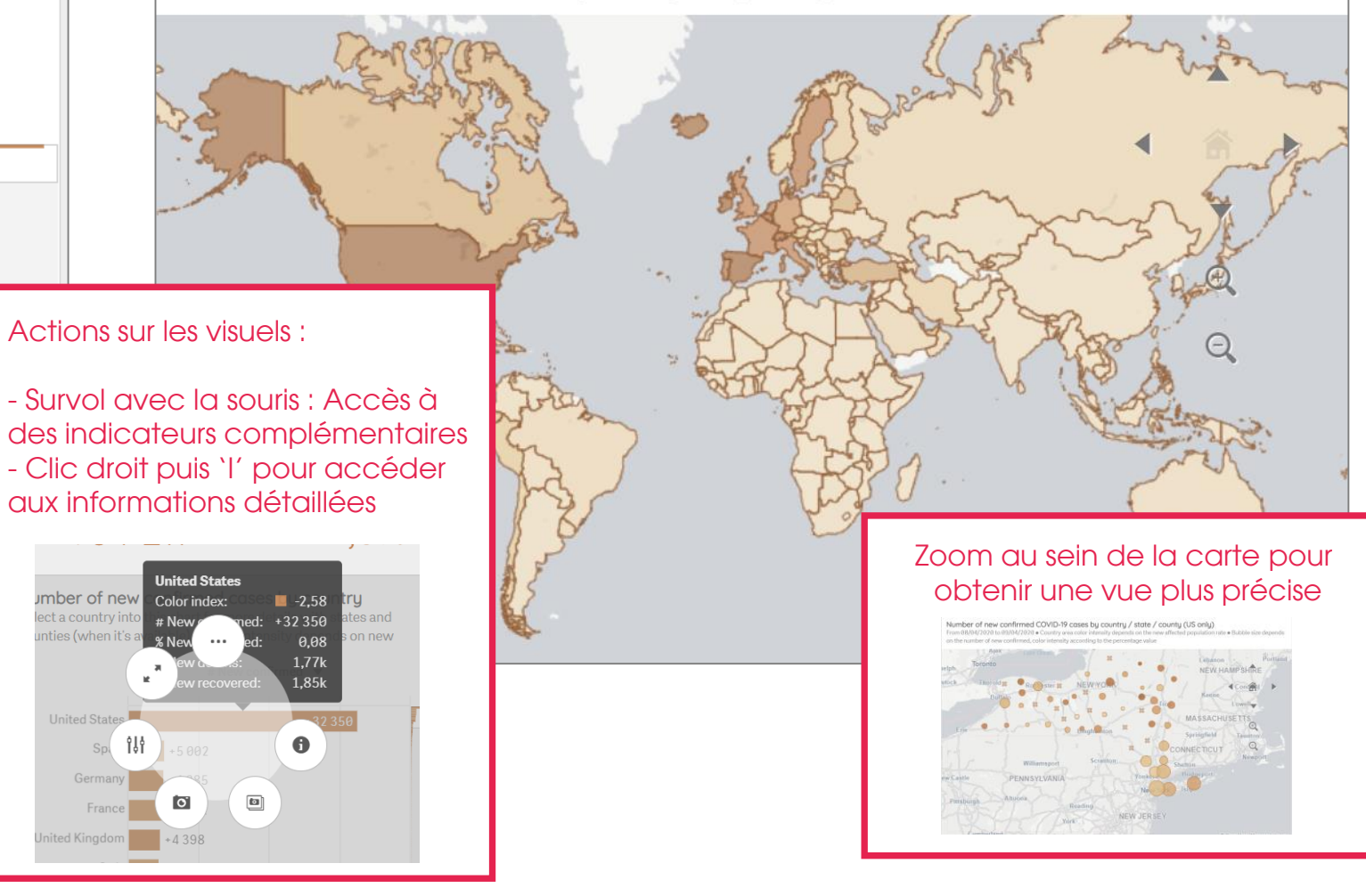